# **magma-suite**

*Release 1.0.1*

**Michele Berselli, Doug Rioux, Soo Lee and CGAP team**

**Jul 31, 2023**

# **CONTENTS**

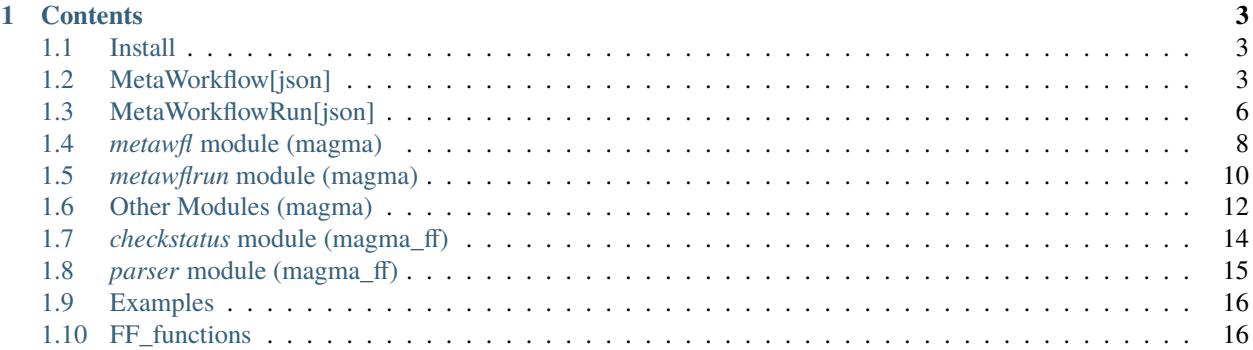

This is a documentation for CGAP magma-suite, a collection of tools to manage meta-workflows automation.

### **CHAPTER**

# **ONE**

# **CONTENTS**

# <span id="page-6-1"></span><span id="page-6-0"></span>**1.1 Install**

# <span id="page-6-2"></span>**1.2 MetaWorkflow[json]**

*MetaWorkflow[json]* is a data format that describes the general structure of a multi-step workflow in json format. The format can store general information for the workflow (e.g. reference files, shared arguments, . . . ), as well as specific information for each of the steps (*StepWorkflow[json]*). The format is very flexible and allows to extend the minimal set of keys that are required with any number of custom keys.

### **1.2.1 Structure**

```
{
 ## General MetaWorkflow[json] information
 # These are general fields that are required by the parser,
 # however, there is no check on the content that can be customized
 "name": <str>, # name for the MetaWorkflow[json]
 "uuid": <str>, # universally unique identifier
 ## General MetaWorkflow[json] arguments
 # These are general arguments that are used by multiple steps
 # and can be grouped here to avoid repetition
 "input": [
   # Structure for a file argument
   {
     # These are necessary fields
     "argument_name": <str>,
     "argument_type": "file",
     "files": <...>
     # These are optional fields
     # It is possible to skip these fields or add custom ones
     "dimensionality": <int>
   },
   # Structure for a parameter argument
    {
     # These are necessary fields
```

```
"argument_name": <str>,
     "argument_type": "parameter",
     "value": <...>
     # These are optional fields
     # It is possible to skip these fields or add custom ones
     "value_type": <str>
   }
   # Arguments with no value or file uuid can be specified as well
      and will need to be provided as input in MetaWorkflowRun[json]
 ],
 ## Steps for the MetaWorkflow[json]
 "workflows": [
   # Structure for StepWorkflow[json]
   {
     # General StepWorkflow[json] information
     # These are general fields that are required by the parser,
     # however, there is no check on the content that can be customized
     "name": <str>, # name for the StepWorkflow[json]
     "workflow": <str>, # universally unique identifier
     "config": { # configuration for the StepWorkflow[json]
       # example for AWS and Tibanna
       "instance_type": <str>,
       "ebs_size": <str> | "formula:<formula>",
             # !!! it is possible to specify formulas "formula:<formula>"
                values to be replaced must be defined as
             # parameter arguments in MetaWorkflowRun[json] specific input !!!
       "EBS_optimized": <bool>,
       "spot_instance": <br/> <br/>bool>,
       "log_bucket": <str>,
       "run_name": <str>,
       "behavior_on_capacity_limit": <str>
     },
     # Additional StepWorkflow[json] information
     # Optional fields can be added and customized
     "dependencies": [], # allows to force general dependencies to steps
     # Example of additional Tibanna specific fields
     "custom_pf_fields": {
       # Example for CGAP data model
       # For an updated list of permissible properties, see schema at
       # https://github.com/dbmi-bgm/cgap-portal/blob/master/src/encoded/schemas/meta_
˓→workflow.json
       "<filename>": {
            "file_type": <str>,
            "variant_type": <str>,
            "description": <str>,
            "linkto_location": [<str>, ...]
```

```
(continued from previous page)
```

```
}
     },
      "custom_qc_fields": {},
     # StepWorkflow[json] arguments
      # These are the arguments that are used by the StepWorkflow[json]
     "input": [
       # Structure for a file argument
        {
         # These are necessary fields
         "argument_name": <str>,
          "argument_type": "file",
          # Linking fields
          # These are optional fields
          # If no source step is specified,
          # the argument will be matched to general arguments by source_argument_name
          # or argument_name if source_argument_name is missing
          # First will try to match to argument in MetaWorkflowRun[json] specific input
          # if no match is found will try to match to MetaWorkflow[json] default␣
˓→argument
          "source": <str>, # step that is source
          "source_argument_name": <str>,
         # Input dimension
          # These are optional fields to specify input argument dimensions to use
               when creating the MetaWorkflowRun[json] or step specific inputs
          "scatter": \langleint>, # input argument dimension to use to scatter the step
                            # !!! this will create multiple shards in the␣
˓→MetaWorkflowRun[json] structure !!!
                           # the same dimension will be used to subset the input␣
\rightarrowargument when creating the step specific input
          "gather": <int>, # increment for input argument dimension when gathering from␣
˓→previous steps
                               !!! this will collate multiple shards in the
˓→MetaWorkflowRun[json] structure !!!
                           # the same increment in dimension will be used when␣
\rightarrowcreating the step specific input
          "input_dimension": <int>, # additional dimension used to subset the input.
˓→argument when creating the step specific input
                                    # this will be applied on top of scatter, if any,␣
˓→and will only affect the step specific input
                                    # !!! this will not affect scatter dimension in␣
˓→building the MetaWorkflowRun[json] structure !!!
          "extra_dimension": \langleint>, # additional increment to dimension used when
˓→creating the step specific input
                                    # this will be applied on top of gather, if any,␣
˓→and will only affect the step specific input
                                   # !!! this will not affect gather dimension in␣
˓→building the MetaWorkflowRun[json] structure !!!
          # These are optional fields
```

```
(continued from previous page)
```

```
# It is possible to skip these fields or add custom ones
          "mount": <bool>,
          "rename": "formula:<parameter_name>",
                # !!! formula:<parameter_name> can be used to
                # specify a parameter name that need to be matched
                # to parameter argument in MetaWorkflowRun[json] specific input
                # and the value replaced !!!
          "unzip": <str>
        },
        # Structure for a parameter argument
        {
          # These are necessary fields
          "argument_name": <str>,
          "argument_type": "parameter",
          # These are optional fields
          # If no value is specified,
          # the argument will be matched to general arguments by source_argument_name
          # or argument_name if source_argument_name is missing
          # First will try to match to argument in MetaWorkflowRun[json] specific input
          # if no match is found will try to match to MetaWorkflow[json] default␣
\rightarrowargument
          "value": <...>,
          "source_argument_name": <str>
        }
     ]
    }
 ]
}
```
# <span id="page-9-0"></span>**1.3 MetaWorkflowRun[json]**

*MetaWorkflowRun[json]* is a json data format that describes the structure of a multi-step workflow given the corresponding *MetaWorkflow[json]*, specific input and defined end points. Scatter, gather and dependencies information are used to create and link all the *shards* for individual steps (*WorkflowRun[json]*) that are necessary to reach end points based on the input.

# **1.3.1 Structure**

```
{
 ## General MetaWorkflowRun[json] information
 "meta_workflow": "", # universally unique identifier
                       # for the corresponding MetaWorkflow[json]
 ## Shards for MetaWorkflowRun[json]
 "workflow_runs" : [
```

```
# WorkflowRun[json] structure
{
  # These are necessary fields
  "name": "",
  "status": "", # pending | running | completed | failed
  "shard": "", # x 1D | x:x 2D | x:x:x 3D | ...
  # These are optional fields
  # or fields created during the processing
  "dependencies": [],
  "output": [
    # Structure for a file argument,
    # only type of argument that can be output of a WorkflowRun[json]
    {
      # These are necessary fields
      "argument_name": "",
     "files": ""
   }
  ],
  # Additonal fields created to link the actual run
  "jobid": "", # run identifier
  "workflow_run": # universally unique identifier
},
# Example
{ "name": "step1",
  "workflow_run": "uuid-step1:0-run",
  "status": "complete",
  "output": [
    {
      "argument_name": "out_step1",
     "files": "uuid-out_step1:0"
   }
  ],
  "shard": "0"
},
{ "name": "step1",
  "workflow_run": "uuid-step1:1-run",
  "status": "complete",
  "output": [
    {
      "argument_name": "out_step1",
      "files": "uuid-out_step1:1"
   }
  ],
  "shard": "1"
},
{ "name": "step2",
  "workflow_run": "uuid-step2:0-run",
  "status": "running",
  "dependencies": ["step1:0"],
  "shard": "0"
},
```

```
{ "name": "step2",
          "workflow_run": "uuid-step2:1-run",
          "status": "running",
          "dependencies": ["step1:1"],
          "shard": "1"
        },
        { "name": "step3",
          "status": "pending",
          "dependencies": ["step2:0", "step2:1"],
          "shard": "0"
       }
 ],
  ## Specific input for MetaWorkflowRun[json]
  "input": [
   # Structure for a file argument
   {
     # These are necessary fields
     "argument_name": "",
      "argument_type": "file",
      "files": ""
   },
   # Structure for a parameter argument
   {
     # These are necessary fields
     "argument_name": "",
      "argument_type": "parameter",
      "value": ""
   }
 ],
  ## Final status
  "final_status": "", # pending | running | completed | failed
  ## Optional general fields for MetaWorkflowRun[json]
  "common_fields": {}
}
```
# <span id="page-11-0"></span>**1.4** *metawfl* **module (magma)**

This is a module to work with *[MetaWorkflow\[json\]](#page-6-2)* format.

### **1.4.1 Import the library**

from magma import metawfl as wfl

### **1.4.2 Usage**

#### **MetaWorkflow object**

*MetaWorkflow* object stores MetaWorkflow[json] general information, together with specific information for each of the steps as *StepWorkflow* objects.

### **Initialize MetaWorkflow object**

```
import json
# Read input json
with open('.json') as json_file:
   data = json.load(json_file)
# Create MetaWorkflow object
wfl_obj = wfl.MetaWorkflow(data)
```
This will read MetaWorkflow[json] .json content into a *MetaWorkflow* object and create a *StepWorkflow* object for each of the steps in workflows.

### **Attributes**

• wfl\_obj.steps, stores *StepWorkflow* objects as dictionary.

```
# wfl_obj.steps structure
{
  step\_obj\_1.name = step\_obj\_1,
  step_obj_2.name = step_obj_2,
  ...
}
```
- wfl\_obj.name, stores name content as string, if any.
- wfl\_obj.uuid, stores uuid content as string.
- wfl\_obj.input, stores input content as list.
- wfl\_obj.workflows, stores workflows content as list.

#### **Write MetaWorkflowRun[json]**

The method wfl\_obj.write\_run(input\_structure<str | str list>, [end\_steps<str list>]) returns a *[MetaWorkflowRun\[json\]](#page-9-0)* given specific input structure and end steps. It is not necessary to specify names for end steps. If missing, shards are automatically calculated to run all the steps.

```
# input is a string or list of strings, up to 3-dimensions
input = [[['file_1', 'file_2'], ['file_3', 'file_4']]]
# end_steps, is a list of the final steps to run
# if missing, the end steps are automatically calculated to run everything
end\_steps = ['step_5', 'step_6']# run wfl_obj.write_run
run_json = wfl_obj.write_run(input, end_steps)
```
#### **StepWorkflow object**

#### **Attributes**

- step\_obj.name, stores name content as string.
- step\_obj.workflow, stores workflow content as string.
- step\_obj.config, stores config content as dict.
- step\_obj.input, stores input content as list.
- step\_obj.is\_scatter, stores scatter dimension for step as int.
- step\_obj.gather\_from, stores increment for input dimension for steps to gather from as dict.

```
# step_obj.gather_from structure
{
 step_obj_1.name = dimension_1,
 step_obj_2.name = dimension_2,
  ...
}
```
• step\_obj.dependencies, stores names of steps that are dependency as set, if any.

# <span id="page-13-0"></span>**1.5** *metawflrun* **module (magma)**

This is a module to work with *[MetaWorkflowRun\[json\]](#page-9-0)* format.

### **1.5.1 Import the library**

from magma import metawflrun as run

### **1.5.2 Usage**

### **MetaWorkflowRun object**

*MetaWorkflowRun* object stores MetaWorkflowRun[json] general information, together with shards information as *WorkflowRun* objects.

### **Initialize MetaWorkflowRun object**

```
import json
# Read input json
with open('.run.json') as json_file:
   data = json.load(json_file)
# Create MetaWorkflowRun object
wflrun_obj = run.MetaWorkflowRun(data)
```
This will read MetaWorkflowRun[json] .run.json content into a *MetaWorkflowRun* object and create a *WorkflowRun* object for each of the shards in workflow\_runs.

### **Attributes**

- wflrun\_obj.meta\_workflow, stores meta\_workflow content as string.
- wflrun\_obj.input, stores input content as list.
- wflrun\_obj.workflow\_runs, stores workflow\_runs content as list.
- wflrun\_obj.runs, stores *WorkflowRun* objects as dictionary.

```
# wflrun_obj.runs structure
{
 run_obj_1.shard_name = run_obj_1,
 run\_obj_2.shard_name = run\_obj_2,
  ...
}
```
• wflrun\_obj.final\_status, stores final\_status as string.

### **Methods**

The method wflrun\_obj.to\_run() returns a list of *WorkflowRun* objects that are ready to run (objects status is set to pending and dependencies run completed).

The method wflrun\_obj.running() returns a list of *WorkflowRun* objects with status set to running.

The method wflrun\_obj.update\_attribute(shard\_name<str>, attribute<str>, value<any>) updates *attribute value* for *WorkflowRun* object corresponding to *shard\_name* in wflrun\_obj.runs.

The method wflrun\_obj.runs\_to\_json() returns workflow\_runs as json. Builds workflow\_runs directly from *WorkflowRun* objects in wflrun\_obj.runs.

The method wflrun\_obj.to\_json() returns MetaWorkflowRun[json]. Builds workflow\_runs directly from *WorkflowRun* objects in wflrun\_obj.runs.

The method wflrun\_obj.reset\_step(step\_name<str>) resets attributes value for *WorkflowRun* objects corresponding to step specified as *step\_name*. Resets all shards associated to specified step.

The method wflrun\_obj.reset\_shard(shard\_name<str>) resets attributes value for *WorkflowRun* object in runs corresponding to shard specified as *shard\_name*. Resets only specified shard.

The method wflrun\_obj.update\_status() checks the status for all *WorkflowRun* objects, sets *MetaWorkflowRun* final status accordingly. Returns updated wflrun\_obj.final\_status.

### **WorkflowRun object**

*WorkflowRun* is an object to represent a shard.

#### **Attributes**

- run\_obj.name, stores name content as string.
- run\_obj.status, stores status content as string (*pending | running | completed | failed*).
- run\_obj.shard, stores shard content as string.
- run\_obj.shard\_name, stores shard\_name (name + shard) content as string.
- run\_obj.output, stores output content as list, default [].
- run\_obj.dependencies, stores dependencies content as list, default [].

# <span id="page-15-0"></span>**1.6 Other Modules (magma)**

Modules to work with *MetaWorkflow* and *MetaWorkflowRun* objects:

- inputgenerator module -> *InputGenerator* object
- runupdate module -> *RunUpdate* object

### **1.6.1 Import the libraries**

```
# Require metawfl and metawflrun modules
# metawfl -> MetaWorkflow
# metawflrun -> MetaWorkflowRun
from magma import metawfl as wfl
from magma import metawflrun as run
from magma import inputgenerator as ingen
from magma import runupdate as runupd
```
### **1.6.2 Usage**

#### **InputGenerator object**

*InputGenerator* object allows to combine and use *MetaWorkflow* and *MetaWorkflowRun* objects to map arguments and create input and patching objects in json format.

### **Initialize InputGenerator object**

```
import json
# Read input MetaWorkflow[json]
with open('.json') as json_file:
   data_wf1 = json.load(json_file)# Read input MetaWorkflowRun[json]
with open('.run.json') as json_file:
   data_wflrun = json.load(json_file)# Creates MetaWorkflow object
wfl_obj = wfl_Metaworkflow(data_wfl)# Creates MetaWorkflowRun object
wflrun_obj = run.MetaWorkflowRun(data_wflrun)
# Create InputGenerator object
ingen_obj = ingen.InputGenerator(wfl_obj, wflrun_obj)
```
#### **Create input json to run**

The method ingen\_obj.input\_generator() returns a generator of input\_json, update\_json in json format:

- input\_json stores necessary information to run a shard and can be used as input for *Tibanna*.
- update\_json stores updated information for workflow\_runs and final\_status.

```
for input_json, update_json in ingen_obj.input_generator():
    # input_json -> json input for tibanna zebra
    # update_json -> {
```

```
\# 'workflow\_runs' : [...],# 'final_status': 'STATUS'
# }
# DO something
```
#### **RunUpdate object**

*RunUpdate* object allows to update and combine *MetaWorkflowRun* objects.

### **Initialize RunUpdate object**

```
# Read input MetaWorkflowRun[json]
with open('.run.json') as json_file:
   data_wflrun = json.load(json_file)# Creates MetaWorkflowRun object
wflrun_obj = run.MetaWorkflowRun(data_wflrun)
# Create RunUpdate object
runupd_obj = runupd.RunUpdate(wflrun_obj)
```
#### **Methods**

The method runupd\_obj.reset\_steps(steps\_name<str list>) resets *WorkflowRun* objects corresponding to steps specified in *steps\_name*. Resets all shards associated to specified steps. Returns updated workflow\_runs and final\_status information as json.

The method runupd\_obj.reset\_shards(shards\_name<str list>) resets *WorkflowRun* objects corresponding to shards specified in *shards\_name*. Resets only specified shards. Returns updated workflow\_runs and final\_status information as json.

The method runupd\_obj.import\_steps(wflrun\_obj<MetaWorkflowRun obj>, steps\_name<str list>) updates current *MetaWorkflowRun* object information, imports and use information from specified *wflrun\_obj*. Updates *WorkflowRun* objects up to all steps specified in *steps\_name*. Returns updated MetaWorkflowRun[json].

# <span id="page-17-0"></span>**1.7** *checkstatus* **module (magma\_ff)**

# **1.7.1 Check Status and Output**

```
from magma_ff import checkstatus
wflrun\_obj = None # or any actual wflrun\_objjob_id = 'RBwlMTyOWvpZ' # JOBID for the run
# Create a CheckStatus object with an environment name
cs_obj = checkstatus.CheckStatusFF(wflrun_obj, env='fourfront-cgap')
```

```
# get_status funtion can be used as stand-alone
cs_obj.get_status(job_id)
#'complete'
# get_output funtion can be used as stand-alone
cs_obj.get_output(job_id)
#[{'workflow_argument_name': 'sorted_bam',
# 'uuid': '07ae8a9c-260e-4b1b-80ae-ae59a624d746'}]
# Create a generator for check_running
cr = cs\_obj.check\_running()# Iterate (needs a non-empty wflrun_obj for this to work)
next(cr)
```
# <span id="page-18-0"></span>**1.8** *parser* **module (magma\_ff)**

# **1.8.1 ParserFF object**

While magma uses MetaWorkflow[json] or MetaWorkflowRun[json] formats, the portal uses slightly different formats where arguments are encoded as string. *ParserFF* provides methods to allow compatibility and convert between the portal and magma arguments representations.

#### **Initialize ParserFF object**

```
from magma_ff import parser
#input_json
# -> portal representation of MetaWorkflow[json] or MetaWorkflowRun[json]
pff_obj = parser.ParserFF(input_json)
```
### **Methods**

The method pff\_obj.arguments\_to\_json() parses the portal representation of MetaWorkflow[json] or MetaWorkflowRun[json] stored in self.in\_json attribute. If input key is found, converts and replaces arguments in input from *portal* string format to *magma* format. If workflows, for each steps converts and replaces arguments in input from *portal* string format to *magma* format. Updates and returns self.in\_json.

# <span id="page-19-0"></span>**1.9 Examples**

# **1.9.1 Example 1.**

This is a real example on how to create a new MetaWorkflowRun[json] from a MetaWorkflow[json], and import steps information from an old MetaWorkflowRun[json]. The code use magma\_ff for compatibility with the portal.

```
# Libraries
from magma_ff import metawfl as wfl
from magma import metawflrun as run
# Using metawflrun from magma allows to keep the original json
# as it is returned by the portal,
# to apply the parser use magma_ff instead
from magma_ff import runupdate as runupd
# Get MetaWorkflow[json] from the portal
# --> wf1_json
# Create MetaWorkflow object
wfl_obj = wfl.MetaWorkflow(wfl_json)
# Get old MetaWorkflowRun[json] from the portal
  --> run_json_toimport
# Create MetaWorkflowRun object for old MetaWorkflowRun[json]
run_obj_toimport = run.MetaWorkflowRun(run_json_toimport)
# Create the new MetaWorkflowRun[json] from MetaWorkflow object
input\_structure = [['a'], ['b'], ['c'])]run_json = wfl_obj.write_run(input_structure)
# Create MetaWorkflowRun object for new MetaWorkflowRun[json]
run\_obj = run.MetaworkflowRun(run\_json)# Create RunUpdate object
runupd_obj = runupd.RunUpdate(run_obj)
# Import information
steps_name = ['fastqc-r1', 'fastqc-r2', 'workflow_samplegeno', 'cgap-bamqc', 'workflow_
˓→granite-mpileupCounts']
run_json_updated = runupd_obj.import_steps(run_obj_toimport, steps_name)
```
# <span id="page-19-1"></span>**1.10 FF\_functions**

# **1.10.1 create\_metawfr**

The class MetaWorkflowRunFromSampleProcessing(sp\_uuid<str>, metawf\_uuid<str>, ff\_key<key>, expect\_family\_structure=True) can be used to create a MetaWorkflowRun[json] from a *SampleProcessing* object on the portal. Initializing the class will automatically create the correct MetaWorkflowRun[json] that will be stored as attribute. The method post\_and\_patch() can be used to post the MetaWorkflowRun[json] as *MetaWorkflowRun* object on the portal and patch it to the *SampleProcessing*.

The class MetaWorkflowRunFromSample works similarly for *Sample* portal items.

```
from magma_ff import create_metawfr
# UUIDs
metawf\_uuid = '' # uuid for MetaWorkflow[portal]sp_uuid = '' # uuid for SampleProcessing[portal]
# ff_key
# authorization key for the portal
# expect_family_structure
# True | False
# if True a family structure is expected,
# samples are sorted for a trio analysis
# Create MetaWorkflowRunFromSampleProcessing object
  this will automatically create the correct MetaWorkflowRun[json]
# and store it as .meta_workflow_run attribute
create_metawfr_obj = create_metawfr.MetaWorkflowRunFromSampleProcessing(sp_uuid, metawf_
˓→uuid, ff_key, expect_family_structure=True)
# Post and patch the MetaWorkflowRun[json] on the portal
create_metawfr_obj.post_and_patch()
```
### **1.10.2 run\_metawfr**

The function run\_metawfr(metawfr\_uuid<str>, ff\_key<key>, verbose=False, sfn='tibanna\_zebra', env='fourfront-cgap', maxcount=None, valid\_status=None) can be used to run a *MetaWorkflowRun* object on the portal. Calculates which shards are ready to run, starts the runs with Tibanna and patches the metadata.

```
from magma_ff import run_metawfr
# UUIDs
metawfr\_uuid = '' # uuid for MetaWorkflowRun[portal]# ff_key
# authorization key for the portal
# env
# environment to use to access metadata
env = 'fourfront-cgap'
# sfn
# step function to use for Tibanna
sfn = 'tibanna_zebra'
run_metawfr.run_metawfr(metawfr_uuid, ff_key, verbose=False, sfn=sfn, env=env,␣
˓→maxcount=None, valid_status=None)
```
### **1.10.3 status\_metawfr**

The function status\_metawfr(metawfr\_uuid<str>, ff\_key<key>, verbose=False, env='fourfront-cgap', valid\_status=None) can be used to check and patch status for a *MetaWorkflowRun* object on the portal. Updates the status to completed or failed for finished runs. Updates *MetaWorkflowRun* final status accordingly. Patches the metadata.

```
from magma_ff import status_metawfr
# UUIDs
metawfr\_uuid = '' # uuid for MetaWorkflowRun[portal]# ff_key
# authorization key for the portal
# env
# environment to use to access metadata
env = 'fourfront-cgap'
status_metawfr.status_metawfr(metawfr_uuid, ff_key, verbose=False, env=env, valid_
→status=None)
```
### **1.10.4 update\_cost\_metawfr**

The function update\_cost\_metawfr(metawfr\_uuid<str>, ff\_key<key>, verbose=False) can be used to compute and patch the cost for a *MetaWorkflowRun* object on the portal (includes failed runs).

```
from magma_ff import update_cost_metawfr
# INITDS
metawfr\_uuid = '' # uuid for MetaWorkflowRun[portal]# ff_key
# authorization key for the portal
update_cost_metawfr.update_cost_metawfr(metawfr_uuid, ff_key, verbose=False)
```
# **1.10.5 import\_metawfr**

The function import\_metawfr(metawf\_uuid<str>, metawfr\_uuid<str>, sp\_uuid<str>, steps\_name<str list>, ff\_key<key>, post=False, verbose=False, expect\_family\_structure=True) can be used to create a new MetaWorkflowRun[json] from a older *MetaWorkflowRun* object on the portal. The specified *SampleProcessing* is used to create the basic structure for the new MetaWorkflowRun[json]. The steps listed in steps\_name are then imported from the older *MetaWorkflowRun* object specified as metawfr\_uuid. Returns the new MetaWorkflowRun[json]. Can automatically post the new MetaWorkflowRun[json] as *MetaWorkflowRun* object on the portal and patch it to the *SampleProcessing*.

```
from magma_ff import import_metawfr
# UUIDs
metawf\_uuid = '' # uuid for MetaWorkflow[portal]
```

```
metawfr_uuid = '' # uuid for old MetaWorkflowRun[portal] to import
sp_uuid = '' # uuid for SampleProcessing[portal]
# Post
# post=True to automatically post new MetaWorkflowRun[json] object on the portal
# ff_key
# authorization key for the portal
# steps_name
steps_name = ['workflow_granite-mpileupCounts', 'workflow_gatk-ApplyBQSR-check']
metawfr_json = import_metawfr.import_metawfr(metawf_uuid, metawfr_uuid, sp_uuid, steps_
˓→name, ff_key, expect_family_structure=True)
```
### **1.10.6 reset\_metawfr**

The function reset\_status(metawfr\_uuid<str>, status<str | str list>, step\_name<str | str list>, ff\_key<key>, verbose=False, valid\_status=None) can be used to re-set runs for a *MetaWorkflowRun* object on the portal that correspond to step/steps specified as step\_name and with status in status.

```
from magma_ff import reset_metawfr
# UUIDs
metawfr\_uuid = '' # uuid for MetaWorkflowRun[portal]# ff_key
# authorization key for the portal
# step_name
# name or list of names for steps that need to be reset
step_name = ['workflow_granite-mpileupCounts', 'workflow_gatk-ApplyBQSR-check']
# status
# status or list of status to reset
status = 'failed' # running | completed | failed
reset_metawfr.reset_status(metawfr_uuid, status, step_name, ff_key, verbose=False, valid_
˓→status=None)
```
The function reset\_all(metawfr\_uuid<str>, ff\_key<key>, verbose=False, valid\_status=None) can be used to re-set all runs for a *MetaWorkflowRun* object on the portal.

```
from magma_ff import reset_metawfr
# UUIDs
metawfr_uuid = '' # uuid for MetaWorkflowRun[portal]
# ff_key
# authorization key for the portal
```
reset\_metawfr.reset\_all(metawfr\_uuid, ff\_key, verbose=False, valid\_status=None)

The function reset\_failed(metawfr\_uuid<str>, ff\_key<key>, verbose=False, valid\_status=None) can be used to re-set all runs for a *MetaWorkflowRun* object on the portal with status failed.

```
from magma_ff import reset_metawfr
# UUIDs
metawfr\_uuid = '' # uuid for MetaWorkflowRun[portal]# ff_key
# authorization key for the portal
reset_metawfr.reset_failed(metawfr_uuid, ff_key, verbose=False, valid_status=None)
```